# **Hourly - Add Job Record**

| Name and ID:                                                              |                   | Job an                                     | d Suffix:                                                          |                                   |                                                                                            |  |  |  |
|---------------------------------------------------------------------------|-------------------|--------------------------------------------|--------------------------------------------------------------------|-----------------------------------|--------------------------------------------------------------------------------------------|--|--|--|
| Transaction:                                                              |                   | Query                                      |                                                                    | 8                                 |                                                                                            |  |  |  |
| Transaction Status: Pe                                                    | ending            |                                            | aid Date:                                                          |                                   |                                                                                            |  |  |  |
| Approval Category: Ho                                                     |                   | rd, ADDJBH                                 |                                                                    | -                                 | Query Date should always be first date of pa<br>This date should also match Job Begin Date |  |  |  |
| Next ອ                                                                    |                   |                                            |                                                                    |                                   | is that should also match oos begin bate                                                   |  |  |  |
| Approve Disapprove                                                        | Return for Correc | tion More Info                             | Add Comment                                                        |                                   |                                                                                            |  |  |  |
|                                                                           |                   |                                            | Approval Types                                                     | Account Distri                    | bution   Routing Queue   Comments   Transa                                                 |  |  |  |
|                                                                           |                   |                                            |                                                                    |                                   | EPAF Approver Summary                                                                      |  |  |  |
|                                                                           |                   |                                            |                                                                    |                                   | Return to EPAF Menu                                                                        |  |  |  |
| Jump to Bottom                                                            | _                 |                                            |                                                                    |                                   |                                                                                            |  |  |  |
| <ul> <li>+ - indicates a require</li> <li>Hourly - Add Job Rec</li> </ul> | Date              | ere is a date listed<br>, you should use t | <u>MPORTANT***</u><br>I in the 'Current Val<br>he Reactivate Job F |                                   |                                                                                            |  |  |  |
| Enter Changes                                                             | Current Value     | Iow Value                                  |                                                                    | Joh                               | Begin Date and Jobs Effective Date must                                                    |  |  |  |
| Enter Changes                                                             | Current Value     |                                            |                                                                    |                                   | iod in which the employee's start date falls                                               |  |  |  |
| Job Begin Date: *                                                         |                   | 8/12/2018                                  |                                                                    |                                   | 1 2                                                                                        |  |  |  |
| Jobs Effective Date: *<br>Personnel Date: *                               |                   | 8/12/2018                                  |                                                                    |                                   |                                                                                            |  |  |  |
|                                                                           | 1                 | 8/14/2018                                  |                                                                    |                                   | Personnel Date should match employee's                                                     |  |  |  |
| Contract Type: <b>*</b><br>Job Status:                                    |                   | rimary<br>Active                           |                                                                    |                                   |                                                                                            |  |  |  |
| Job Status.<br>Job Change Reason: <b>*</b>                                |                   | REIN                                       |                                                                    | · .                               |                                                                                            |  |  |  |
| Regular Rate: *                                                           |                   | 0.00                                       |                                                                    |                                   |                                                                                            |  |  |  |
| FTE: *                                                                    | 1 1               | .00                                        |                                                                    | -                                 |                                                                                            |  |  |  |
| Hours per Day: *                                                          | 8                 |                                            |                                                                    | •                                 |                                                                                            |  |  |  |
| Hours per Pay: *                                                          |                   | 0                                          |                                                                    |                                   |                                                                                            |  |  |  |
| Timesheet Orgn:                                                           |                   | 00160                                      |                                                                    |                                   |                                                                                            |  |  |  |
| Time Entry Method:                                                        |                   | mployee Time Er                            | try via Web                                                        |                                   |                                                                                            |  |  |  |
| Title:                                                                    |                   |                                            | ICE/MAINTENANCE                                                    |                                   |                                                                                            |  |  |  |
| Step:                                                                     | 0                 |                                            |                                                                    |                                   |                                                                                            |  |  |  |
|                                                                           |                   | ·                                          |                                                                    |                                   |                                                                                            |  |  |  |
| Current                                                                   | 10040             |                                            |                                                                    |                                   |                                                                                            |  |  |  |
| Effective Date: 08/12<br>COA Index Fund Org                               |                   | nt Program Act                             | ivity Location Proj                                                | ject Cost Per                     | cent Encumbrance Override End Date                                                         |  |  |  |
| New                                                                       |                   |                                            |                                                                    |                                   |                                                                                            |  |  |  |
| Effective Date: 08/12                                                     | 2/2018            |                                            |                                                                    |                                   |                                                                                            |  |  |  |
| COA Index Fund O                                                          | rganization Acc   | ount Program A                             | ctivity Location Pr                                                | oject Cost P                      | ercent Encumbrance Override End Date                                                       |  |  |  |
|                                                                           | 00160 6024        |                                            |                                                                    | and a second second second second | 100.00                                                                                     |  |  |  |
| Please refer to inst                                                      | ructions previous | -                                          | will vary based on I<br>SNR HR regarding                           |                                   | ution.<br>ils in order to ensure accuracy on EPAFs.                                        |  |  |  |

y period in which employee's start date falls in. and Jobs Effective Date

ction History

match first date of pay in.

first date of employment.

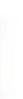

# Monthly no end date - Add Job Record

| Name and ID   | <b>)</b> .     |                  |                |                 | Job and Suffix: 757422-00, Grad Teachin     | a Act                                                                 |
|---------------|----------------|------------------|----------------|-----------------|---------------------------------------------|-----------------------------------------------------------------------|
| Transaction:  |                |                  |                |                 | Query Date: Aug 13, 2018                    |                                                                       |
| Transaction : |                | ompleted         |                |                 | Last Paid Date: Aug 31, 2018                | Query Date should match employee's first date of work                 |
|               |                |                  | end date - Ado | Job Record, ADJ |                                             |                                                                       |
| Approvar cat  | legory. h      | nonany no        | end date - Ade | Job Record, ADJ | 552                                         |                                                                       |
|               |                |                  |                |                 |                                             |                                                                       |
|               |                |                  |                |                 |                                             |                                                                       |
|               |                |                  |                |                 | Approval Types   Account Distribution   Rou | iting Queue   Comments   Transaction History                          |
|               |                |                  |                |                 |                                             | over Summary                                                          |
|               |                |                  |                |                 |                                             |                                                                       |
| umo to Dott   |                |                  |                |                 | <u>Return to</u>                            | EPAF Menu                                                             |
| ump to Bott   | om             |                  |                |                 | ORTANT***                                   |                                                                       |
| - indicates   | a requir       | ed field.        |                |                 | the 'Current Value' of the Job Begin        |                                                                       |
|               |                |                  | Date, you      | should use the  | Reactivate Job Record EPAF instead.         |                                                                       |
| Additional    | Salariad       | Job 7574         | 22.00 6-1      | eaching Act     | ast Paid Date: Aug 31, 2018                 |                                                                       |
| Additional S  | Salarieu       | <i>JOD, 7574</i> | 22-00 Grad I   | eaching Ast, L  | ast Palu Date: Aug 51, 2018                 |                                                                       |
| Enter Chang   | ges            | Curr             | ent Value      | New Value       |                                             |                                                                       |
| ob Begin Da   | ~              |                  |                | 08/13/2018      | Jab Ragin Data Jaba                         | Effective Date and Personnal Date                                     |
| obs Effective |                | <u>د</u>         |                | 08/13/2018      |                                             | Effective Date and Personnel Date<br>oyee's first date of employment. |
| Personnel D   | and the second |                  |                | 08/13/2018      | should an match empt                        | oyee's mist date of employment.                                       |
| Contract Typ  |                | Prim             | arv            | Primary         |                                             |                                                                       |
| ob Status:    |                | Activ            | -              | Active          |                                             |                                                                       |
| ob Change F   | Reason:        |                  |                | 1REH            |                                             |                                                                       |
| AnnSalry/Co   |                |                  |                | 1333.33         |                                             |                                                                       |
| actor: *      | incluce in     | 1                |                | 1               |                                             | nd Pays can be found in the                                           |
| Pays: *       |                | 1                |                | 1               |                                             | Term Definitions and Tips on                                          |
| TE: *         |                | .5               |                | .5              | the OSU Payroll websit                      | e under the 'Payroll Tools tab.                                       |
| Hours per D   | av:            | 4                |                | 4               |                                             |                                                                       |
| Hours per Pa  | -              | 86.6             | 7              | 86.67           |                                             |                                                                       |
| Timesheet O   |                | 1002             |                | 100211          |                                             |                                                                       |
| Title:        | 0.11           |                  |                | t Grad Teaching | z Ast                                       |                                                                       |
| Step:         |                | 0                |                | 0               | ,                                           |                                                                       |
|               |                |                  |                | 12              |                                             |                                                                       |
| Current       |                | 2/22/2           |                |                 |                                             |                                                                       |
| Effective Da  |                |                  |                |                 |                                             |                                                                       |
|               |                |                  |                |                 | ivity Location Project Cost Percent End     | umbrance Override End Date                                            |
|               | 560700         |                  | 602440         |                 | 2 50.00                                     |                                                                       |
| X             | 519900         | 100211           | 602440         | 3420            | 2 50.00                                     |                                                                       |
|               |                |                  |                |                 |                                             |                                                                       |
| New           |                |                  |                |                 |                                             |                                                                       |
| Effective Da  | ate: 08/1      | 3/2018           |                |                 |                                             |                                                                       |
|               |                |                  | tion Account   | Program Act     | ivity Location Project Cost Percent End     | umbrance Override End Date                                            |
|               |                |                  |                |                 | a statistical and a statistical content and |                                                                       |
| X             | 519900         |                  | 602440         | 3420            | 2 50.00                                     |                                                                       |

## Hourly - Change Job Record

| Name and ID:                                          | Job and Suffix:                                                                        |
|-------------------------------------------------------|----------------------------------------------------------------------------------------|
| Transaction:                                          | Query Date: Aug 20, 2018                                                               |
| Transaction Status: Completed                         | Last Paid Date: May 19, 2018 Query Date should be date the action is to take place.    |
| Approval Category: Hourly - Change Job Record, CHGJBH | 4                                                                                      |
| Servious Next 🖲                                       |                                                                                        |
| Cancel Transaction                                    |                                                                                        |
|                                                       | Approval Types   Account Distribution   Routing Queue   Comments   Transaction History |
|                                                       | EPAF Originator Summary                                                                |
|                                                       | Return to EPAF Menu                                                                    |

#### Jump to Bottom

\* - indicates a required field.

#### Change Existing Job Hourly, AT9947-00 Student Employment, Last Paid Date: May 19, 2018

| Enter Changes          | Current Va   | lue       | ſ       | Vew Valu | e        | _       |               |                             |      |
|------------------------|--------------|-----------|---------|----------|----------|---------|---------------|-----------------------------|------|
| Jobs Effective Date: 🛊 | 08/20/2018   |           | (       | 8/20/201 | 8        |         |               | e and Personnel Date        |      |
| Personnel Date:        | 08/20/2018   |           | (       | 8/20/201 | 8        | should  | be date the a | action is to take place.    |      |
| Contract Type:         | Primary      |           | Ł       | Primary  |          |         |               |                             |      |
| Job Status:            | Active       |           | 1       | Active   |          |         |               |                             |      |
| Job Change Reason:     | CDPI         |           | (       | DPI      |          |         |               |                             |      |
| Regular Rate:          | 8.5          |           | 8       | 3.50     |          |         |               |                             |      |
| FTE:                   | .5           |           |         | 5        |          |         |               |                             |      |
| Hours per Day:         | 4            |           | 4       | 1        |          |         |               |                             |      |
| Hours per Pay:         | 40           |           | 4       | 10       |          |         |               |                             |      |
| Timesheet Orgn:        | 100129       | 100129    |         |          |          |         |               |                             |      |
| Time Entry Method:     | Employee T   | ime Entry | via Web |          |          |         |               |                             |      |
| Title:                 | Student Em   | ployment  |         |          |          |         |               |                             |      |
| Appointment Percent    | t: 100       |           |         |          |          |         |               |                             |      |
| Time Entry Type:       | Pay Period 1 | Time Shee | t       |          |          |         |               |                             |      |
| Current                |              |           |         |          |          |         |               |                             |      |
| Effective Date: 08/2   | 0/2018       |           |         |          |          |         |               |                             |      |
| COA Index Fund         | Organization | Account   | Program | Activity | Location | Project | Cost Percer   | nt Encumbrance Override End | Date |
| X 131009 1             | 00129        | 602460    | 3311    | 2370     | 1        |         | 100.0         | 00                          |      |
| New                    |              |           |         |          |          |         |               |                             |      |
| Effective Date: 08/2   | 0/2018       |           |         |          |          |         |               |                             |      |
| COA Index Fund         | Organization | Account   | Program | Activity | Location | Project | Cost Percer   | nt Encumbrance Override End | Dat  |

 COA Index Fund
 Organization
 Account
 Program
 Activity
 Location
 Project
 Cost
 Percent
 Encumbrance
 Override
 End
 Date

 X
 131009
 100129
 602460
 3311
 2370
 1
 100.00

### Hourly - Change Job Record (Retroactive)

| Name and ID:            |                                  | Job and Suffix:               | _             |                                     |                                     |                            |
|-------------------------|----------------------------------|-------------------------------|---------------|-------------------------------------|-------------------------------------|----------------------------|
| Transaction:            |                                  | Query Date: Oct 05, 2018      |               |                                     |                                     |                            |
| Transaction Status: Pe  | ending                           | Last Paid Date:               | Quer          | y Date should be the date following | g the Last Paid Date                |                            |
| Approval Category: He   | ourly - Change Job Record, CHGJB | н                             |               |                                     |                                     |                            |
| * - indicates a require | d field.                         |                               |               |                                     |                                     |                            |
| Change Existing Job     | Hourly, BT9864-00 Student w      | orker for Kakani              |               |                                     |                                     |                            |
| Enter Changes           | Current Value                    | New Value                     | Jobs          | Effective Date should be the date t | following the Last Paid Date and sl | hould match the Ouerv Date |
| Jobs Effective Date: 🗱  | 09/29/2018                       | 10/05/2018                    |               |                                     | 0                                   |                            |
| Personnel Date:         | 09/29/2018                       | 09/23/2018                    |               |                                     |                                     |                            |
| Contract Type:          | Primary                          | Primary                       | Pers          | onnel Date should eb the date the   | change should have taken place      |                            |
| Job Status:             | Active                           | Active                        |               |                                     |                                     |                            |
| Job Change Reason: 🕯    | CTRAN                            | CDATA                         |               |                                     |                                     |                            |
| Regular Rate:           | 10                               | 10                            |               |                                     |                                     |                            |
| FTE:                    | .5                               | .5                            | _             |                                     |                                     |                            |
| Hours per Day:          | 4                                | 4                             |               | This example is for a change in     | the employee's start date.          |                            |
| Hours per Pay:          | 40                               | 40                            | 1             | f the employee had a change in pay  | v rate that was not submitted in    |                            |
| Timesheet Orgn:         | 100159                           | 100159                        |               | ime, a Prior Period Adjustment for  |                                     |                            |
| Time Entry Method:      | Employee Time Entry via Wel      | Employee Time Entry via Web   | a             | ny amount employee should have l    | been paid but did not receive.      |                            |
| Title:                  | Student worker for Kakani        | Student Worker Kakani         |               |                                     |                                     |                            |
| Appointment Percent     | : 100                            |                               |               |                                     |                                     |                            |
| Time Entry Type:        | Pay Period Time Sheet            |                               |               |                                     |                                     |                            |
| Current                 |                                  |                               |               |                                     |                                     |                            |
| Effective Date: 09/2    | 9/2018                           |                               |               |                                     |                                     |                            |
| COA Index Fund          | Organization Account Progra      | m Activity Location Project C | ost Percent E | ncumbrance Override End Date        |                                     |                            |
| X 543110 1              | 00159 602460 3411                | 2                             | 100.00        |                                     |                                     |                            |
|                         |                                  |                               |               |                                     |                                     |                            |
| New                     |                                  |                               |               |                                     |                                     |                            |
| Effective Date: 10/0    | 5/2018                           |                               |               |                                     |                                     |                            |
| COA Index Fund          | Organization Account Progra      | m Activity Location Project C | ost Percent E | ncumbrance Override End Date        |                                     |                            |
| X 543110 1              | 00159 602460 3411                | 2                             | 100.00        |                                     |                                     |                            |

## **Change EPAF for Monthly, Non-Exempt Employee**

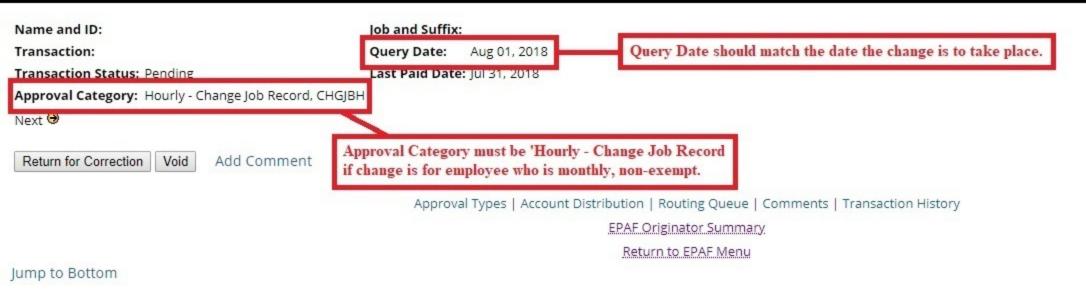

\* - indicates a required field.

#### Change Existing Job Hourly, 632464-00 ADMIN SUPP SUPERVISOR, Last Paid Date: Jul 31, 2018

| nter Changes           | Current Va   | lue      | Nev      | w Value  |          |
|------------------------|--------------|----------|----------|----------|----------|
| Jobs Effective Date: 🗱 | 07/01/2018   |          | 08/0     | 01/2018  |          |
| Personnel Date:        | 07/01/2018   |          | 08/0     | 01/2018  |          |
| Contract Type:         | Primary      |          | Prim     | hary     |          |
| Job Status:            | Active       |          | Activ    | ve       | 50       |
| Job Change Reason: *   | FYBUD        |          | CINC     | c        | 19<br>10 |
| Regular Rate:          | 15.855769    |          | 15.9     | 903543   |          |
| FTE:                   | 1            |          | 1        |          |          |
| Hours per Day:         | 8            |          | 8        |          | 20       |
| Hours per Pay:         | 173.33       |          | 173.     | .33      |          |
| Timesheet Orgn:        | 100355       |          | 100      | 355      |          |
| Time Entry Method:     | Payroll Time | e Entry  |          |          |          |
| Title:                 | ADMIN SUP    | P SUPERV | ISOR Ext | Admin Su | pp Spclt |
| Appointment Percent:   | 100          |          |          |          | 2        |
| Time Entry Type:       | None         |          |          |          |          |
| Current                |              |          |          |          |          |
| Effective Date: 07/01  | /2018        |          |          |          |          |
| COA Index Fund O       |              | Account  | Program  | Activity | Locati   |
| X 162355 10            |              | 602402   |          |          | 3        |
| 7 10255510             | 00000        | 002402   | 5552     | 2010     | 5        |
|                        |              |          |          |          |          |
| New                    |              |          |          |          |          |
| Effective Date: 08/01  | /2018        |          |          |          |          |
| COA Index Fund O       | rganization  | Account  | Program  | Activity | Locatio  |
| X 162355 10            | 00355        | 602402   | 3532     | 2610     | 3        |

## **Monthly - Change Job Record**

| Name and ID:                                          | Job and Suffix:                       |                                                         |
|-------------------------------------------------------|---------------------------------------|---------------------------------------------------------|
| Transaction:                                          | Query Date: Aug 13, 2018              |                                                         |
| Transaction Status: Completed                         | Last Paid Date: Aug 31, 2018          | Query Date should be date the action is to take place.  |
| Approval Category: Monthly - Change Job Record, CHJBS |                                       |                                                         |
| Previous Next                                         |                                       |                                                         |
| Cancel Transaction                                    |                                       |                                                         |
|                                                       | Approval Types   Account Distribution | Errors   Routing Queue   Comments   Transaction History |

EPAF Originator Summary

Return to EPAF Menu

#### Jump to Bottom

### Change Existing Job Salaried, 430047-00 Ext Ed FCS/4H Yth Dev, Last Paid Date: Aug 31, 2018

| Enter Changes          | Current Val    | ue       | New Va                                                                                                    | alue     |          |           |                                                                                     | _        |
|------------------------|----------------|----------|----------------------------------------------------------------------------------------------------|----------|----------|-----------|-------------------------------------------------------------------------------------|----------|
| lobs Effective Date: * |                |          | 08/13/2                                                                                                    |          | _        | Job       | s Effective Date and Personnel Date                                                 |          |
| Personnel Date: *      | 08/13/2018     |          | 08/13/2                                                                                                    |          |          | sho       | uld be date the action is to take place                                             |          |
| Contract Type: *       | Primary        |          | Primary                                                                                                    | 1        |          |           |                                                                                     |          |
| Job Change Reason:     | * CTTLE        |          | CTTLE                                                                                                    |          |          |           |                                                                                     |          |
| Job Status:            | Active         |          | Active                                                                                                    |          |          |           |                                                                                     |          |
| Title:                 | Ext Ed FCS/4   | H Yth De | v Ext Ed F                                                                                                    | CS/4H Yt | h Dev    |           |                                                                                     |          |
| FTE:                   | 1              |          | 1                                                                                                    |          |          |           |                                                                                     |          |
| Hours per Day:         | 8              |          | 8                                                                                                    |          |          |           |                                                                                     |          |
| Hours per Pay:         | 173.33         |          | 173.33                                                                                                    |          |          |           |                                                                                     |          |
| Factor:                | 12             |          | 12                                                                                                    |          | _        |           | Guidance for Factors and Pays can be                                                |          |
| Pays:                  | 12             |          | 12                                                                                                    |          |          |           | document titled <u>EPAF - Term Definiti</u><br>the OSU Payroll website under the 'P |          |
| AnnSalry/ContractAn    | nt: 45684      |          | 45684                                                                                                    |          |          |           | the 050 Taylon website under the T                                                  | ayron 10 |
| Timesheet Orgn:        | 100316         |          |                                                                                                    |          |          |           |                                                                                     |          |
| Current                |                |          |                                                                                                    |          | Alter -  |           |                                                                                     |          |
| Effective Date: 08/1   | 3/2018         |          |                                                                                                    |          |          |           |                                                                                     |          |
| COA Index Fund         | Organization A | Account  | Program                                                                                                    | Activity | Location | Project C | ost Percent Encumbrance Overrid                                                     | e End Da |
| X 162316               | 100316 6       | 02222    | 3532                                                                                                    | 2610     | 3        |           | 50.00                                                                               |          |
| X 432316               | 100316 6       | 02222    | 3532                                                                                                    | 2610     | 3        |           | 50.00                                                                               |          |
|                        |                |          |                                                                                                    |          |          |           |                                                                                     |          |
| New                    |                |          |                                                                                                    |          |          |           |                                                                                     |          |
| Effective Date: 08/1   | 3/2018         |          |                                                                                                    |          |          |           |                                                                                     |          |
|                        |                | Account  | Program                                                                                                    | Activity | Location | Project C | ost Percent Encumbrance Overrid                                                     | e End Da |
| X 162316               |                | 02222    | and the second second second second second second second second second second second second second second second | 2610     | 3        |           | 50.00                                                                               |          |
| X 432316               | 100316 6       | 02222    | 3532                                                                                                    | 2610     | 3        |           | 50.00                                                                               |          |
|                        |                |          |                                                                                                    |          |          |           |                                                                                     |          |

### **Monthly - Change Job Record (Retroactive Adjustment)**

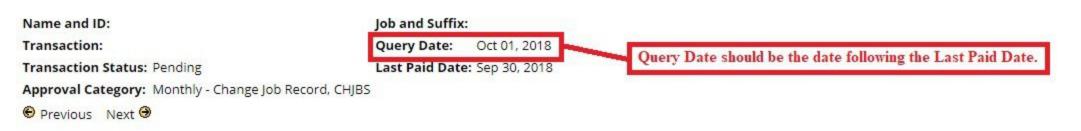

\* - indicates a required field.

### Change Existing Job Salaried, Last Paid Date: Sep 30, 2018

| Enter Changes    | Curre          | nt Value  | New Value   | -         | Jobs Effective Date                   | be the date following the                      | Last Paid Date and should match the Query Date. |
|------------------|----------------|-----------|-------------|-----------|---------------------------------------|------------------------------------------------|-------------------------------------------------|
| Jobs Effective D | ate: * 07/01/  | 2018      | 10/01/2018  |           |                                       |                                                |                                                 |
| Personnel Date:  | :* 07/01/      | 2018      | 09/01/2018  |           | Personnel Date sho                    | uld be the date the change                     | should have taken place.                        |
| Contract Type:   | Primar         | ry        | Primary     |           |                                       |                                                |                                                 |
| Job Status:      | Active         |           | Active      |           |                                       |                                                |                                                 |
| Job Change Rea   | son: * FYBUD   | )         | CADJ        |           |                                       |                                                |                                                 |
| AnnSalry/Contra  | actAmt: 13267. | 2         | 134676      |           |                                       |                                                |                                                 |
| Factor:          | 12             |           | 12          |           |                                       |                                                |                                                 |
| Pays:            | 12             |           | 12          |           | An ENP EPAI                           | nitted for any amount employee should have bee |                                                 |
| FTE:             | 1              |           | 1           |           |                                       |                                                | ample, an ENP EPAF would be submitted for the   |
| Hours per Day:   | 8              |           | 8           |           | · · · · · · · · · · · · · · · · · · · | hould have received in September but did not.  |                                                 |
| Hours per Pay:   | 173.33         | 3         | 173.33      |           |                                       |                                                |                                                 |
| Timesheet Orgr   | n: 10041       | 8         | 100418      |           |                                       |                                                |                                                 |
| Title:           | PROFE          | SSOR      | Professor   |           |                                       |                                                |                                                 |
| Current          | ic.            |           | о.<br>      |           |                                       |                                                |                                                 |
| Effective Date:  | 09/01/2018     |           |             |           |                                       |                                                |                                                 |
| COA Index Fun    | nd Organiza    | tion Acco | ount Progra | m Activit | Location Project                      | Cost Percent Encumbran                         | ce Override End Date                            |
| X 131            | 550 100418     | 6020      | 002 3311    | 2370      | 1                                     | 44.00                                          |                                                 |
| X 131            | 200 100418     | 6020      | 002 3311    | 2370      | 1                                     | 51.48                                          |                                                 |
| X 131            | 203 100418     | 6020      | 002 3311    | 2370      | 1                                     | 4.52                                           |                                                 |
|                  |                |           |             |           |                                       |                                                |                                                 |
| New              |                |           |             |           |                                       |                                                |                                                 |
| Effective Date:  | 10/01/2018     |           |             |           |                                       |                                                |                                                 |
| COA Index Fun    | d Organiza     | tion Acco | unt Progra  | m Activit | Location Project (                    | ost Percent Encumbran                          | ce Override End Date                            |

| COA | A Index | Fund   | Organization | Account | Program | Activity | Location Pr | oject Cost Percent | Encumbrance Override End D |  |  |  |
|-----|---------|--------|--------------|---------|---------|----------|-------------|--------------------|----------------------------|--|--|--|
| Х   |         | 131200 | 100418       | 602002  | 3311    | 2370     | 1           | 51.48              |                            |  |  |  |
| Х   |         | 131203 | 100418       | 602002  | 3311    | 2370     | 1           | 4.52               |                            |  |  |  |
| X   |         | 131550 | 100418       | 602002  | 3311    | 2370     | 1           | 44.00              |                            |  |  |  |

### Hourly - New Hire with End Date

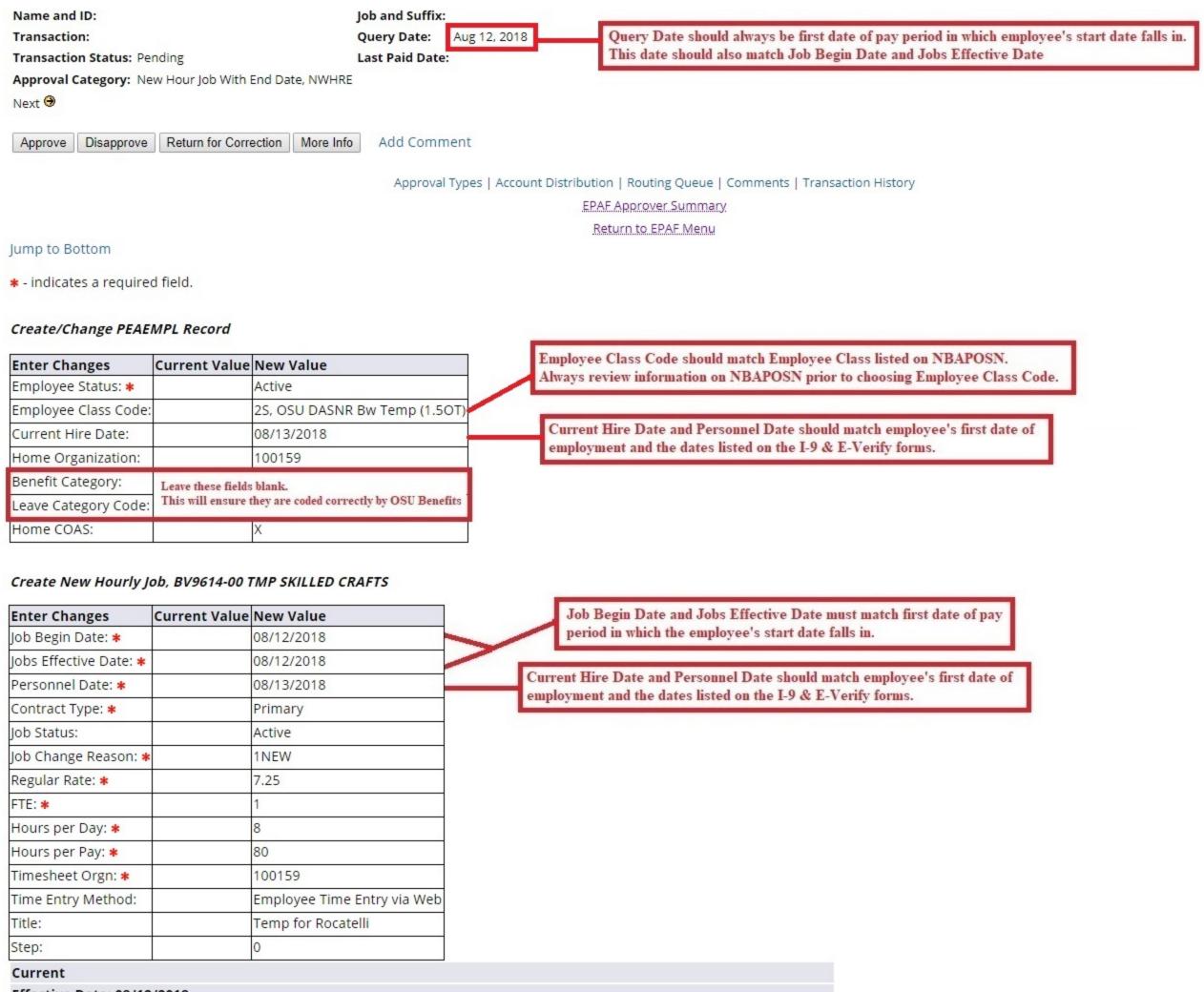

Effective Date: 08/12/2018

COA Index Fund Organization Account Program Activity Location Project Cost Percent Encumbrance Override End Date

New

#### Effective Date: 08/12/2018

 COA Index
 Fund
 Organization
 Account
 Program
 Activity
 Location
 Project
 Cost
 Percent
 Encumbrance
 Override
 End
 Date

 X
 152195
 100159
 602410
 3422
 2
 100.00

#### Terminate/End Pay Job Record Only, BV9614-00 TMP SKILLED CRAFTS

| Enter Changes          | Current Value | New Value  |   | Jobs Effective Date should match last date of pay period        |  |  |  |  |  |
|------------------------|---------------|------------|---|-----------------------------------------------------------------|--|--|--|--|--|
| Jobs Effective Date: 🛊 |               | 12/01/2018 |   | in which employee's last date of work falls in.                 |  |  |  |  |  |
| Personnel Date: *      |               | 12/01/2018 |   | ersonnel Date should match employee's actual last date of work. |  |  |  |  |  |
| Job Change Reason: 🛊   |               | 2END       | Ľ | ersonner Date should match employee's actual last date of work. |  |  |  |  |  |
| Job Status:            |               | Terminated |   | Job Change Reason should be 2END                                |  |  |  |  |  |

### **Hourly - New Employee**

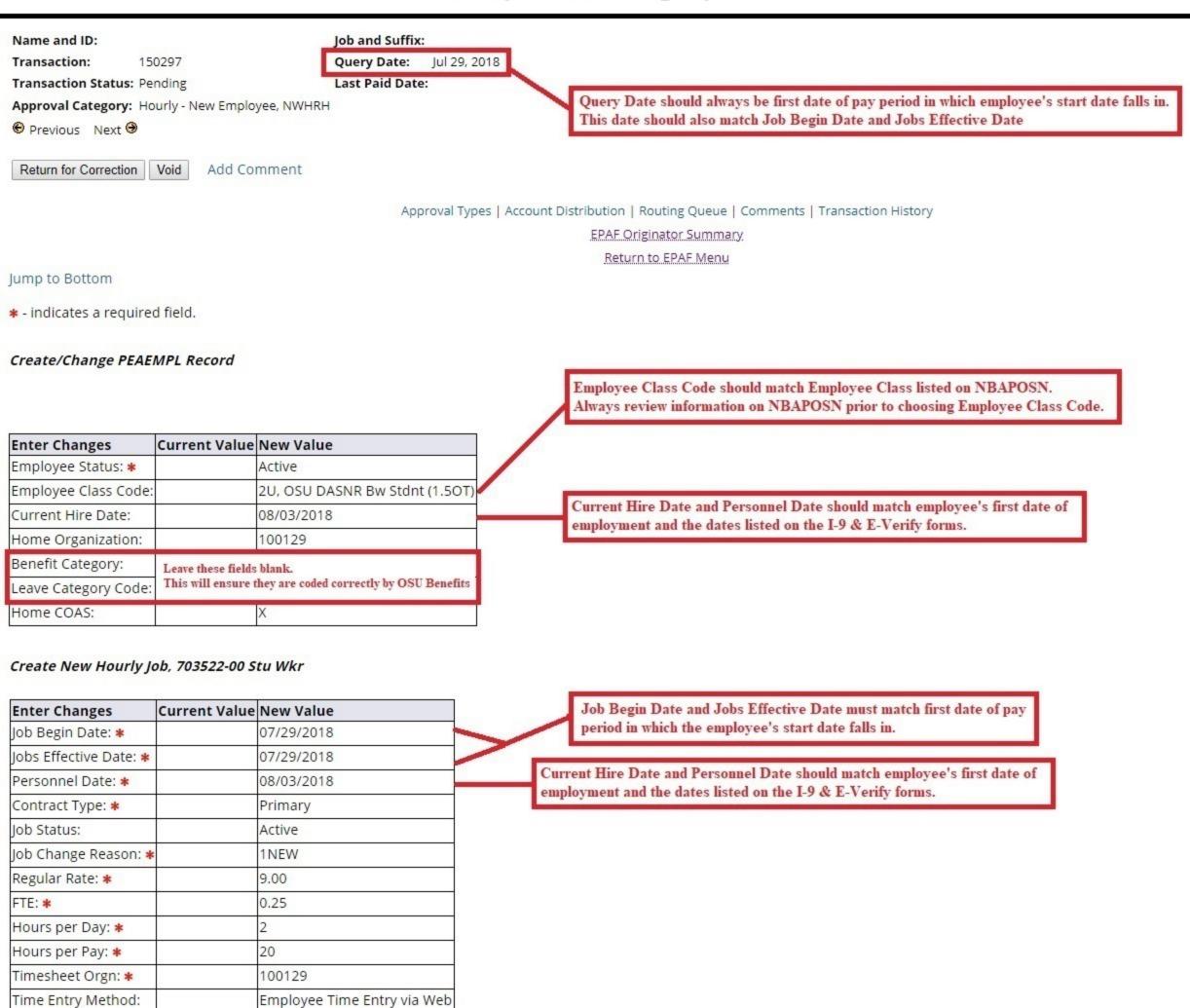

#### Current

Title:

Step:

#### Effective Date: 07/29/2018

0

COA Index Fund Organization Account Program Activity Location Project Cost Percent Encumbrance Override End Date

| New         |          |              |         |         |          |          |         |              |                               |
|-------------|----------|--------------|---------|---------|----------|----------|---------|--------------|-------------------------------|
| Effective D | ate: 07/ | 29/2018      |         |         |          |          |         |              |                               |
| COA Index   | Fund     | Organization | Account | Program | Activity | Location | Project | Cost Percent | Encumbrance Override End Date |
| Х           | 150108   | 100129       | 602460  | 3420    |          | 2        |         | 33.00        |                               |
| Х           | 160101   | 100129       | 602460  | 3530    | 2610     | 3        |         | 33.00        |                               |
| Х           | 171021   | 100129       | 602460  | 3600    | 2790     | 1        |         | 34.00        |                               |

### Monthly no end date - New Employee

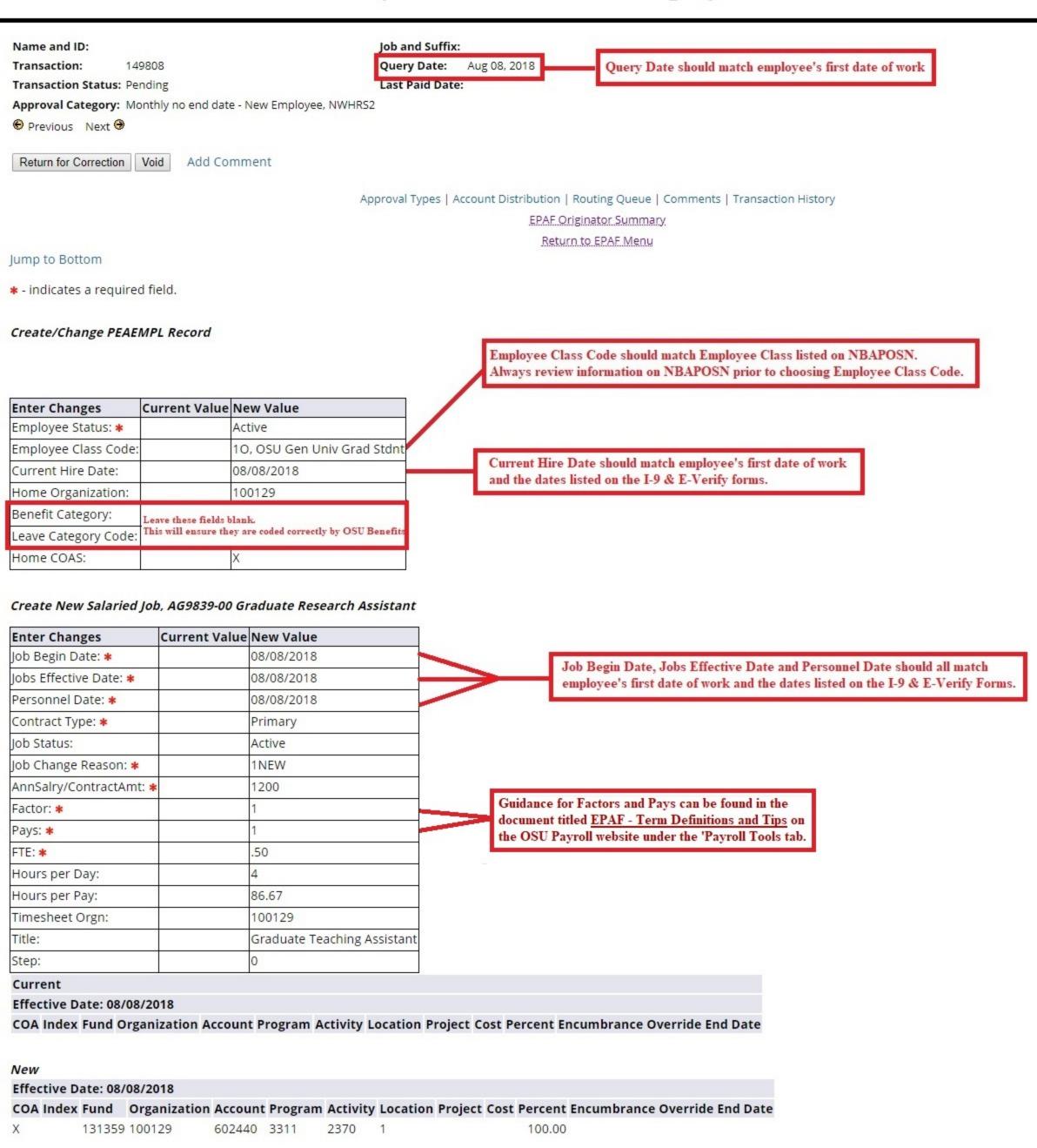

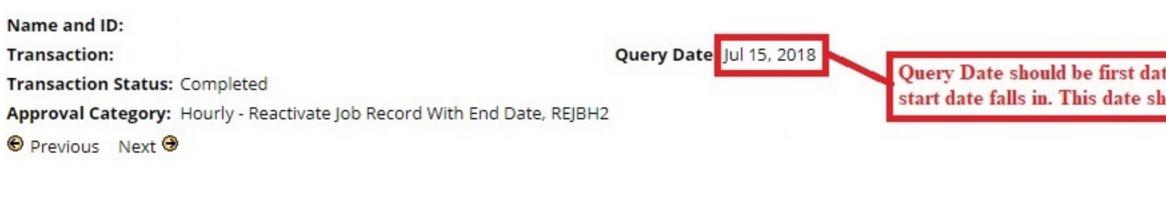

Approval Types | Account Distribution | Routing Queue | Comments | Transaction History
EPAF Approver Summary
Return to EPAF Menu

Jump to Bottom

\* - indicates a required field.

### Reactivate Terminated Hourly Job, AV9987-00 Temp Admin Support, Last Paid Date: Jul 28, 2018

| Enter Changes          | Current Va   | ue       | New Va    | lue        |            | Jobs E     | Effective Date should  | match first da | te of pay period  |
|------------------------|--------------|----------|-----------|------------|------------|------------|------------------------|----------------|-------------------|
| Jobs Effective Date: a | 07/15/2018   |          | 07/15/2   | 018        |            | 00.001     |                        |                | ite of pay period |
| Personnel Date: *      | 07/23/2018   |          | 07/23/2   | 018        | -          | Donad      | nnel Date should mat   | ah amplayaala  | first data of our |
| Contract Type: \star   | Primary      |          | Primary   | 1          |            | Perso      | nnel Date snould mat   | ch employee s  | first date of emp |
| Job Status: \star      | Active       |          | Active    |            | 6          |            |                        |                |                   |
| Job Change Reason:     | * 1REH       |          | 1REH      |            |            |            |                        |                |                   |
| Regular Rate: \star    | 9            |          | 9.00      |            |            |            |                        |                |                   |
| FTE: *                 | .5           |          | .50       |            |            |            |                        |                |                   |
| Hours per Day: 🛊       | 4            |          | 4         |            |            |            |                        |                |                   |
| Hours per Pay: 🗱       | 40           |          | 40        |            |            |            |                        |                |                   |
| Timesheet Orgn: *      | 100287       |          | 100287    |            |            |            |                        |                |                   |
| Title: \star           | Temp Admir   | n Suppor | t Temp A  | dmin Sup   | port       |            |                        |                |                   |
| Job End Date:          | 08/11/2018   |          | -         |            |            |            |                        |                |                   |
| Current                |              |          |           |            |            |            |                        |                |                   |
| Effective Date: 07/2   | 23/2018      |          |           |            |            |            |                        |                |                   |
| COA Index Fund         | Organization | Account  | t Program | n Activity | / Location | Project    | Cost Percent Encu      | mbrance Ove    | erride End Date   |
| X 328012               | -            | 602410   |           | 2300       | 1          |            | 100.00                 |                |                   |
| New                    |              |          |           |            |            |            |                        |                |                   |
| Effective Date: 07/2   | 23/2018      |          |           |            |            |            |                        |                |                   |
| COA Index Fund         | Organization | Account  | t Program | n Activity | / Location | Project    | Cost Percent Encu      | mbrance Ove    | erride End Date   |
| X 328012               | 100287       | 602410   | 9982      | 2300       | 1          |            | 100.00                 |                |                   |
| Terminate/End Pay      | Job Record O | nly, AV9 | 987-00 T  | emp Adm    | in Suppor  | rt, Last P | Paid Date: Jul 28, 20  | 18             |                   |
| Enter Changes          | Current Va   | ue New   | Value     | Jobs       | Effective  | Date sho   | ould match the last da | te of the      |                   |

| Enter Changes          | Current Value | New Value  | - | Jobs Effective Date should match the last date of the      |
|------------------------|---------------|------------|---|------------------------------------------------------------|
| Jobs Effective Date: * | 07/15/2018    | 08/11/2018 |   | pay period in which employee's last date of work falls in. |
| Personnel Date: 🗱      | 07/23/2018    | 07/28/2018 |   |                                                            |
| Job Change Reason: 🛊   | 1REH          | 2END       |   | Personnel Date should match employee's last date of work.  |
| Job Status:            | Active        | Terminated |   |                                                            |

Query Date should be first date of pay period in which employee's start date falls in. This date should also match Jobs Effective Date.

od in which employee's start date falls in.

nployment.

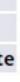

## Hourly - Reactivate Job Record

| Name and ID:<br>Transaction:<br>Transaction Status: Per | nding                     | Qu          | b and Suffix:<br>uery Date: Aug 12, 2<br>st Paid Date: Dec 30, 2 |                                                                                                    |
|---------------------------------------------------------|---------------------------|-------------|------------------------------------------------------------------|----------------------------------------------------------------------------------------------------|
| Approval Category: Ho                                   | urly - Reactivate Job Rec | ord, REJBH  |                                                                  | This date should also match Jobs Effective Date                                                                                                    |
| 😌 Previous 🛛 Next ອ                                     |                           |             |                                                                  |                                                                                                    |
| Approve Disapprove                                      | Return for Correction     | More Info   | Add Comment                                                      |                                                                                                    |
|                                                         |                           |             | Approval Types   A                                               | Account Distribution   Routing Queue   Comments   Transaction History                                                                                                    |
|                                                         |                           |             |                                                                  | EPAF Approver Summary                                                                                                    |
|                                                         |                           |             |                                                                  | Return to EPAF Menu                                                                                                    |
| Jump to Bottom                                          |                           |             |                                                                  |                                                                                                    |
| * - indicates a required                                | d field.                  |             |                                                                  |                                                                                                    |
|                                                         |                           |             |                                                                  |                                                                                                    |
| Reactivate Terminate                                    | ed Hourly Job, AT986      | 1-00 Studen | t Employment - Fer                                               | rrell, Last Paid Date: Dec 30, 2017                                                                                                    |
| Enter Changes                                           | Current Value             | Ne          | w Value                                                          | Jobs Effective Date should match first date of pay period in which employee's start date falls in                                                                                                    |
| Jobs Effective Date: *                                  | 02/10/2018                | 08/         | /12/2018                                                         |                                                                                                    |
| Personnel Date:                                         | 12/07/2017                | 08/         | /20/2018                                                         | Demonstration of the state of the state of t |

Personnel Date should match employee's first date of employment.

| Job Status:                  | Terminated                   | Active                       |
|------------------------------|------------------------------|------------------------------|
| Job Change Reason: 🗱         | 2END                         | 1REH                         |
| Reg <mark>ul</mark> ar Rate: | 7.25                         | 7.25                         |
| FTE:                         | .25                          | .25                          |
| Hours per Day:               | 2                            | 2                            |
| Hours per Pay:               | 20                           | 20                           |
| Timesheet Orgn:              | 100418                       | 100418                       |
| Title:                       | Student Employment - Ferrell | Student Employment - Ferrell |
| Job End Date:                | 02/10/2018                   | 7.8                          |
| AnnSalry/ContractAmt:        | 3770                         |                              |

Primary

#### Current

Contract Type:

Effective Date: 08/21/2017

COA Index Fund Organization Account Program Activity Location Project Cost Percent Encumbrance Override End Date 602460 3311 2370 1 100.00 X 131551 100418

Primary

#### New

Effective Date: 08/12/2018

COA Index Fund Organization Account Program Activity Location Project Cost Percent Encumbrance Override End Date 100.00 X 131559 100418 602460 3311 2370 1

**Monthly - Reactivate Job Record** 

| Name and ID:                                                           | Job and Suffix:                                                                   |
|------------------------------------------------------------------------|-----------------------------------------------------------------------------------|
| Transaction:                                                           | Query Date: Sep 01, 2018                                                          |
| Transaction Status: Completed                                          | Last Paid Date: Aug 31, 2018                                                      |
| Approval Category: Monthly with end date - Reactivate Job Record, REJB | S                                                                                 |
| Previous Next 🔊                                                        | val Types   Account Distribution   Routing Queue   Comments   Transaction History |

EPAF Approver Summary Return to EPAF Menu

Jump to Bottom

indicates a required field.

### Reactivate Salaried Job with End Date, BG9924-00 Grad Rsrch Ast, Last Paid Date: Aug 31, 2018

| Enter Chang   | es       | Current Va  | alue New | Value   | _        |             |           |                                                                                    |
|---------------|----------|-------------|----------|---------|----------|-------------|-----------|------------------------------------------------------------------------------------|
| obs Effective | Date: *  |             | 09/0     | 1/2018  | J        | bs Effectiv | ve Date a | and Personnel Date                                                                 |
| Personnel Da  | ate:     |             | 09/0     | 1/2018  | sl       | ould be da  | te job sh | ould be reactivated.                                                               |
| Contract Type | e:       | 20          | Prim     | ary     |          |             |           |                                                                                    |
| Job Status:   |          | 10          | Activ    | e       |          |             |           |                                                                                    |
| Job Change R  | eason: 🛊 | •           | 1REH     | 1       |          |             |           |                                                                                    |
| AnnSalry/Con  | ntractAm | t:          | 1667     | .00     |          | 0.11        |           |                                                                                    |
| Factor:       |          |             | 1        | -       | -        |             |           | tors and Pays can be found in the                                                  |
| Pays:         |          |             | 1        |         |          |             |           | <u>PAF - Term Definitions and Tips</u> on<br>vebsite under the 'Payroll Tools tab. |
| FTE:          |          |             | .50      |         |          | the obe     | r ayron a | costic ander the Taylon Tools tab.                                                 |
| Hours per Da  | ay:      | 1           | 4        |         |          |             |           |                                                                                    |
| Hours per Pa  | y:       | 22          | 86.6     | 7       |          |             |           |                                                                                    |
| Timesheet Or  | rgn:     |             | 1004     | 18      |          |             |           |                                                                                    |
| Title:        |          |             |          |         |          |             |           |                                                                                    |
| Current       |          |             |          |         |          |             |           |                                                                                    |
| Effective Da  | te: 09/0 | 1/2018      |          |         |          |             |           |                                                                                    |
| COA Index F   | und C    | rganization | Account  | Program | Activity | Location    | Project   | Cost Percent Encumbrance Override End D                                            |
| X 4           | 153496 1 | 00418       | 602440   | 3420    |          | 2           |           | 100.00                                                                             |
| New           |          |             |          |         |          |             |           |                                                                                    |
| Effective Da  | te: 09/0 | 1/2018      |          |         |          |             |           |                                                                                    |
| COA Index F   | und C    | rganization | Account  | Program | Activity | Location    | Project   | Cost Percent Encumbrance Override End D                                            |
| X 4           | 453496 1 | 00418       | 602440   | 3420    |          | 2           |           | 100.00                                                                             |
|               |          |             |          |         |          |             |           |                                                                                    |

### Terminate/End Pay Job Record Only, BG9924-00 Grad Rsrch Ast, Last Paid Date: Aug 31, 2018

| Enter Changes          | <b>Current Value</b> | New Value  |
|------------------------|----------------------|------------|
| Jobs Effective Date: 🛊 | 09/01/2018           | 12/31/2018 |
| Personnel Date: \star  | 09/01/2018           | 12/31/2018 |
| Job Change Reason: 🛊   | 1REH                 | 2END       |
| Job Status:            | Active               | Terminated |

# **Terminate Job Record Only - Hourly**

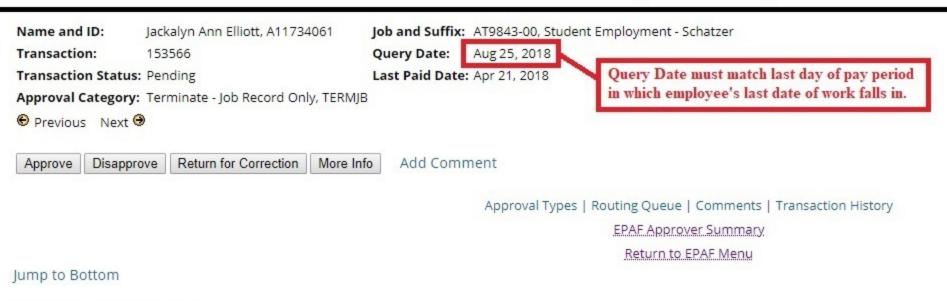

\* - indicates a required field.

### Terminate/End Pay Job Record Only, AT9843-00 Student Employment - Schatzer, Last Paid Date: Apr 21, 2018

| Enter Changes          | Current Value | New Value  | Jobs Effective Date must match last day of pay                                   |
|------------------------|---------------|------------|----------------------------------------------------------------------------------|
| Jobs Effective Date: * | 06/02/2018    | 08/25/2018 | period in which employee's last date of work falls in.                           |
| Personnel Date: 🗱      | 06/02/2018    | 08/13/2018 |                                                                                  |
| Job Change Reason: *   | CTRAN         | 2END       | Personnel Date should be last date employee will be working                      |
| Job Status:            | Terminated    | Terminated |                                                                                  |
|                        |               |            | rmination Date are the last date of a pay<br>Status must be changed to 'Active'. |

## **Terminate - Job Record Only (Monthly Employee)**

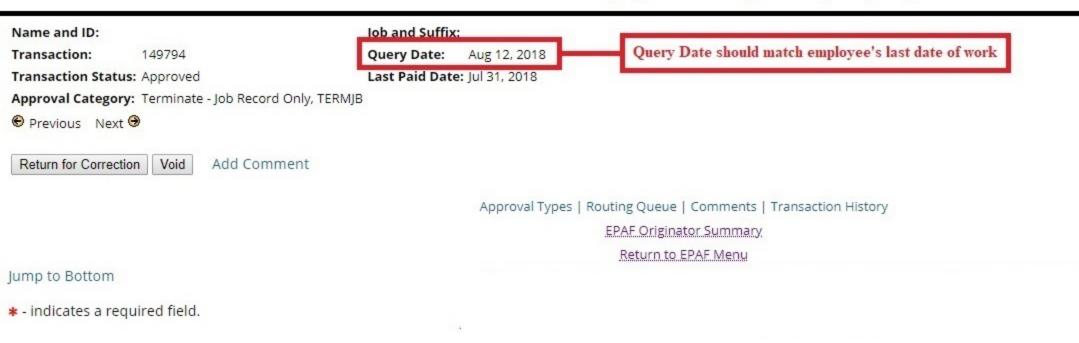

### Terminate/End Pay Job Record Only, AG9955-00 Graduate Teaching Assistant, Last Paid Date: Jul 31, 2018

| Enter Changes              | <b>Current Value</b> | New Value  |
|----------------------------|----------------------|------------|
| Jobs Effective Date: \star | 07/01/2018           | 08/12/2018 |
| Personnel Date: 🗱          | 07/01/2018           | 08/12/2018 |
| Job Change Reason: 🛊       | FYBUD                | 2END       |
| Job Status:                | Active               | Terminated |

Jobs Effective Date and Personnel Date should match Query Date and employee's last date of work unless EPAF is being submitted retroactively.

# **Terminate Job Record and Employee (Hourly - Not Future Dated)**

| Name and ID:            |                      |                                        | Job and Suffix:                |                                                                                                    |
|-------------------------|----------------------|----------------------------------------|--------------------------------|----------------------------------------------------------------------------------------------------|
| Transaction:            |                      |                                        | Query Date: Apr 21, 2018       |                                                                                                    |
| Transaction Status: Pe  | ending               |                                        | Last Paid Date: Apr 21, 2018   | Query Date should match last date of pay period                                                                                                    |
| Approval Category: Te   | -                    | ord and Employee, TE                   |                                | in which employee's last date of work falls in.                                                                                                    |
| Next 🖲                  |                      |                                        |                                |                                                                                                    |
|                         |                      |                                        |                                |                                                                                                    |
|                         |                      |                                        | Add Comment                    |                                                                                                    |
|                         |                      |                                        | Approval Types   Ro            | uting Queue   Comments   Transaction History                                                                                                    |
|                         |                      |                                        |                                | EPAF Approver Summary                                                                                                    |
|                         |                      |                                        |                                | Return to EPAF Menu                                                                                                    |
| Jump to Bottom          |                      |                                        |                                | - And Andrewski, Andrewski, |
| Jump to Dottom          |                      |                                        |                                |                                                                                                    |
| + - indicates a require | d field.             |                                        |                                |                                                                                                    |
| Terminate/End Pay J     | ob Record Only       | , Last Paid Date: A                    | pr 21, 2018                    |                                                                                                    |
|                         |                      |                                        |                                |                                                                                                    |
|                         |                      |                                        | Jobs Effective Date shoul      | d match last date of pay period                                                                                                    |
| Enter Changes           | <b>Current Value</b> | New Value                              | in which employee's last d     | ate of work falls in.                                                                                                    |
| Jobs Effective Date: *  | 09/19/2017           | 04/21/2018                             |                                |                                                                                                    |
| Personnel Date: *       | 09/19/2017           | 04/21/2018                             | Personnel Date should match    | employee's actual last date of work.                                                                                                    |
| Job Change Reason: 🛊    | 1NEW                 | 2SEPV                                  |                                |                                                                                                    |
| Job Status:             | Active               | Terminated                             | Job Change Reason should ma    | tch reason for employee's                                                                                                    |
|                         | •                    |                                        | termination. There are current | y 3 options to choose from.                                                                                                    |
| Current                 | 'Job Change R        | eason' choices                         |                                |                                                                                                    |
| 2SEPD,                  | Employee Death       | 1.1.1.1.1.1.1.1.1.1.1.1.1.1.1.1.1.1.1. |                                |                                                                                                    |
|                         | mploy. Involuntary   |                                        |                                |                                                                                                    |
| 2SEPV,                  | Employee Voluntar    | y Separation                           |                                |                                                                                                    |
|                         |                      |                                        |                                |                                                                                                    |
| Terminate Employee      | ,                    |                                        |                                |                                                                                                    |
|                         |                      |                                        |                                |                                                                                                    |
| Enter Changes           | <b>Current Value</b> | New Value                              | Term Cala dentil I             | nika manan fan annatien as samt de samt de samt de s                                                                                                    |
| Term Reason Code: *     |                      | V5, Personal Reasor                    |                                | cribe reason for separation as accruately as possible.                                                                                                    |
| Termination Date: *     |                      | 04/21/2018                             |                                | hould match last date of pay                                                                                                    |
| Last Work Date: *       |                      | 04/21/2018                             |                                | lovee's last date of work falls in.                                                                                                    |

Terminated

Employee Status:

Active

period in which employee's last date of work falls in.

Last Work Date should match employee's actual last date of work.

## **Terminate Job Record and Employee (Hourly - Future Dated)**

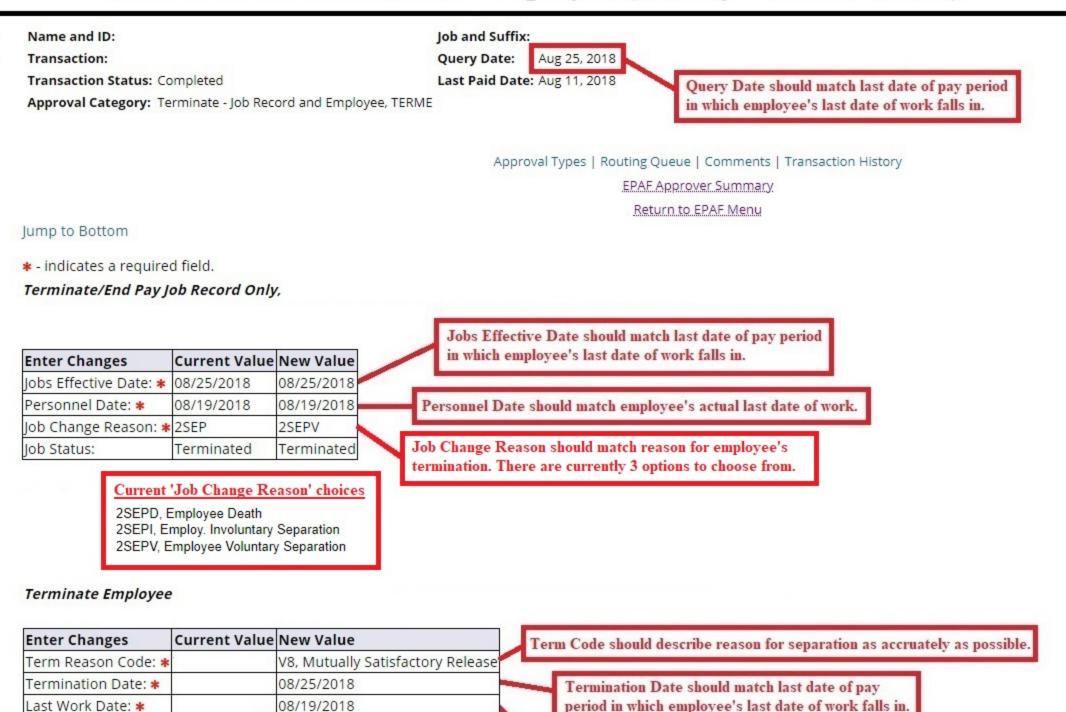

|                                              | and the second second sec |        |                                                                  |
|----------------------------------------------|----------------------------------------------------------------------------------------------------|--------|------------------------------------------------------------------|
| Employee Status:                             | Active                                                                                                    | Active |                                                                  |
|                                              |                                                                                                    |        | Last Work Date should match employee's actual last date of work. |
| Because Jobs Effect<br>pay period in the fur |                                                                                                    |        |                                                                  |

# **Terminate Job Record and Employee - Monthly**

| Name and ID:<br>Transaction:<br>Transaction Status: Per<br>Approval Category: Ter<br>Previous Next 🏵 | -                                                                         | ord and Employee, TE | Job and Suffix:<br>Query Date: Aug 31, 2018<br>Last Paid Date: Jul 31, 2018<br>ERME |
|----------------------------------------------------------------------------------------------------|---------------------------------------------------------------------------|----------------------|-------------------------------------------------------------------------------------|
| Add Comment                                                                                          |                                                                           |                      |                                                                                     |
|                                                                                                    |                                                                           |                      | Approval Types   Routing Queue   Comments   Transaction History                     |
|                                                                                                    |                                                                           |                      | EPAF Approver Summary                                                               |
|                                                                                                    |                                                                           |                      | Return to EPAF Menu                                                                 |
| Jump to Bottom                                                                                       |                                                                           |                      |                                                                                     |
| * - indicates a require                                                                              | d field.                                                                  |                      |                                                                                     |
|                                                                                                    |                                                                           |                      |                                                                                     |
| Terminate/End Pay J                                                                                  | ob Record Onl                                                             | γ.                   |                                                                                     |
| Enter Changes                                                                                        | Current Value                                                             | New Value            |                                                                                     |
| Jobs Effective Date: *                                                                               | 07/01/2018                                                                | 08/31/2018           | Jobs Effective Date and Personnel Date                                              |
| Personnel Date: \star                                                                                | 07/01/2018                                                                | 08/31/2018           | should match employee's last day of work.                                           |
| Job Change Reason: 🛊                                                                                 | FYBUD                                                                     | 2SEPV                |                                                                                     |
| Job Status:                                                                                          | Active                                                                    | Terminated           | Job Change Reason should match reason for employee's                                |
| 2SEPD, E<br>2SEPI, En                                                                                | Job Change Re<br>mployee Death<br>nploy. Involuntary<br>mployee Voluntary | Separation           | termination. There are currently 3 options to choose from.                          |

### Terminate Employee

| Enter Changes       | <b>Current Value</b> | New Value             | 1 | Term Code should describe reason for separation as accruately as possible. |
|---------------------|----------------------|-----------------------|---|----------------------------------------------------------------------------|
| Term Reason Code: 🛊 |                      | E1, End of Assignment |   | Term Code should describe reason for separation as accruately as possible. |
| Termination Date: * |                      | 08/31/2018            |   |                                                                            |
| Last Work Date: 🗱   |                      | 08/31/2018            |   | Termination Date and Last Work Date                                        |
| Employee Status:    | Active               | Terminated            |   | should match employee's last day of work.                                  |

| Name and ID:<br>Transaction:<br>Transaction Status: Completed<br>Approval Category: Exception to Normal Pay Create New Job, ENPNER<br>Previous Next • | Last Paid Date: Jul 31, 2018 | Query Date must be first day of the month that ENP should be paid.<br>*If the ENP will be paid on "July's" regular or supplemental payroll, you must enter 07/01/201 |
|----------------------------------------------------------------------------------------------------|------------------------------|----------------------------------------------------------------------------------------------------|
|----------------------------------------------------------------------------------------------------|------------------------------|----------------------------------------------------------------------------------------------------|

# Approval Types | Default Earnings | Account Distribution | Errors | Routing Queue | Comments | Transaction History EPAF Approver Summary

Return to EPAF Menu

#### Jump to Bottom

### Exception to Normal Pay Add New Job, BG9911-Z0 Exception to Normal Pay, Last Paid Date: Jul 31, 2018

| inter Changes         | Current Value | New Value               |
|-----------------------|---------------|-------------------------|
| Job Begin Date:       |               | 07/01/2018              |
| Jobs Effective Date:  |               | 07/01/2018              |
| Personnel Date:       | 6)            | 07/01/2018              |
| Contract Type:        |               | Overload                |
| Job Status:           | <i></i>       | Active                  |
| Job Change Reason:    |               | ENPRP                   |
| Payroll Id: \star     |               | јх                      |
| AnnSalry/ContractAmt: |               | 0                       |
| Factor:               |               | 1                       |
| Pays:                 |               | 1                       |
| Time Entry Method:    | ~             | Payroll Time Entry      |
| Time Entry Type:      |               | None                    |
| Leave Report Method:  |               | Payroll                 |
| Tit <mark>l</mark> e: | 0.<br>10      | Exception to Normal Pay |
| Step:                 |               | 0                       |

Exception to Normal Pay Payment Information, BG9911-Z0 Exception to Normal Pay, Last Paid Date: Jul 31, 2018

| Current        |                            |                                    |                                 |                                                                                                    |  |
|----------------|----------------------------|------------------------------------|---------------------------------|----------------------------------------------------------------------------------------------------|--|
| Effective Date | Earnings                   | Hours or Units Per Pay Deemed Hour | rs Special Rate Shift End Date  |                                                                                                    |  |
|                |                            |                                    | amount is a retroactive payment | ways be 1. Special Rate is the amount the emplo<br>use the following calculation.<br>onth/Total number of working days in month * 1 |  |
| Effective      | Date should be first day o | of month that ENP should be paid.  |                                 | End Date should be first day of month                                                                                               |  |
| Effective Date | Earnings                   | Hours or Units Per Pay Deemed Hour | rs Special Rate Shift End Date  | following when the ENP should be paid.                                                                                              |  |
| Jul 01, 2018   | A10, Regular Monthly Adj   | 1.00                               | 15.59 1 Aug 01, 2018            |                                                                                                    |  |

Update Labor Distribution Information, BG9911-Z0 Exception to Normal Pay, Last Paid Date: Jul 31, 2018

| Current     |           |              |         |         |          |          |           |              |                              |
|-------------|-----------|--------------|---------|---------|----------|----------|-----------|--------------|------------------------------|
| Effective [ | Date: 07/ | 01/2018      |         |         |          |          |           |              |                              |
| COA Index   | Fund      | Organization | Account | Program | Activity | Location | Project ( | Cost Percent | Encumbrance Override End Dat |
| Х           | 580470    | 100160       | 602440  | 3511    |          | 3        |           | 33.33        |                              |
| Х           | 569848    | 100159       | 602440  | 3311    |          | 1        |           | 33.33        |                              |
| Х           | 525990    | 100159       | 602440  | 3511    |          | 3        |           | 33.34        |                              |

#### New

#### Effective Date: 07/01/2018

COA Index Fund Organization Account Program Activity Location Project Cost Percent Encumbrance Override End Date

| Х | 525990 100159 | 602440 351 | 1 3 | 33.34 |
|---|---------------|------------|-----|-------|
| Х | 569848 100159 | 602440 331 | 1 1 | 33.33 |
| Х | 580470 100160 | 602440 351 | 1 3 | 33.33 |

#### Terminate/End Pay Job Record Only, BG9911-Z0 Exception to Normal Pay, Last Paid Date: Jul 31, 2018

| Enter Changes          | <b>Current Value</b> | New Value  |                                               |
|------------------------|----------------------|------------|-----------------------------------------------|
| Jobs Effective Date: ∗ |                      | 07/31/2018 | Jobs Effective Date and Personnel Date shou   |
| Personnel Date: \star  |                      | 07/31/2018 | be last day of month that ENP should be paid. |
| Job Change Reason: 🗱   |                      | 2END       |                                               |
| Job Status:            |                      | Terminated |                                               |

# **Transfer to Hourly Job with No End Date**

| Name and ID:                                          | Job and Suffix: See approval types below.                                                                         |
|-------------------------------------------------------|----------------------------------------------------------------------------------------------------|
| Transaction:                                          | Query Date: Aug 20, 2018                                                                                          |
| Transaction Status: Pending                           | Last Paid Date: May 19, 2018                                                                                      |
| Approval Category: Transfer to Hourly Job with No End | Date, TRNJHN Query Date should always be the date the employee will                                               |
| 😌 Previous Next 😌                                     | begin working in position they will be transferring to.                                                           |
|                                                       |                                                                                                    |
| Return for Correction Void Add Comment                |                                                                                                    |
| Return for Correction Void Add Comment                | Approval Types   Account Distribution   Routing Queue   Comments   Transaction History                            |
| Return for Correction Void Add Comment                | Approval Types   Account Distribution   Routing Queue   Comments   Transaction History<br>EPAF Originator Summary |
| Return for Correction Void Add Comment                |                                                                                                    |

\* - indicates a required field.

### Terminate/End Pay Job Record Only, AT9947-00 Student Employment, Last Paid Date: May 19, 2018

| Enter Changes          | Current Value | New Value  |   | Jobs Effective Date and Personnel Date should match employee's    |
|------------------------|---------------|------------|---|-------------------------------------------------------------------|
| Jobs Effective Date: 🗱 | 08/21/2017    | 08/19/2018 |   | last date of work in position that employee is transferring from. |
| Personnel Date: \star  | 08/21/2017    | 08/19/2018 |   |                                                                   |
| Job Change Reason: 🛊   | 1NEW          | CTRAN      |   |                                                                   |
| Job Status:            | Active        | Terminated |   | Job Change Reason should be CTRAN - Lateral Transfer and should   |
|                        |               |            | 1 | match Job Change Reason under the Transfer section of EPAF.       |

### Transfer Employment Data

| mansier Employmen    |                                             |                                    |   | Employee Class Code should match Employee Class for<br>position employee is transferring to. |
|----------------------|---------------------------------------------|------------------------------------|---|----------------------------------------------------------------------------------------------|
| Enter Changes        | Current Value                               | New Value                          |   | Always review information on NBAPOSN prior to choosing                                       |
| Employee Status:     | Active                                      | Active                             |   | Employee Class Code.                                                                         |
| Employee Class Code: | 2U, OSU DASNR Bw Stdnt (1.5OT)              | 1U, OSU Gen Univ Bw Stdnt (1.5OT)  |   |                                                                                              |
| Home Organization:   | 100129, Div of Agricultural Sci & Nat Rsrcs |                                    | - | Organization infomation should match information for                                         |
| Distribution Orgn:   | 100129, Div of Agricultural Sci & Nat Rsrcs |                                    |   | department that employee will be transferring to.                                            |
| Benefit Category:    | JS, OSU Students                            | JE, All Deds/Bens - Used for trans |   |                                                                                              |

.

....

### Transfer to Hourly Job, 704481-00 Stu Wkr

|                        |               |            | Job Begin Date should be date following the dates listed under        |
|------------------------|---------------|------------|-----------------------------------------------------------------------|
| Enter Changes          | Current Value | New Value  | Termination section of EPAF unless there is a date listed in the      |
| Job Begin Date: \star  |               | 08/20/2018 | 'Current Value'. If there is a date listed, you must match that date. |
| Jobs Effective Date: 🛊 |               | 08/20/2018 |                                                                       |

| Personnel Date:      | 08/20/2018                  |
|----------------------|-----------------------------|
| Contract Type: 🛊     | Primary                     |
| Job Status:          | Active                      |
| Job Change Reason: 🗱 | CTRAN                       |
| Regular Rate: *      | 8.50                        |
| FTE:                 | .5                          |
| Hours per Day:       | 4                           |
| Hours per Pay:       | 40                          |
| Timesheet Orgn:      | 100129                      |
| Time Entry Method:   | Employee Time Entry via Web |
| Title:               |                             |
| Step:                | 0                           |

Jobs Effective Date and Personnel Date should match date employee will be transferring to new job. These dates should also be the date following the dates listed under the Termination section of EPAF.

. . . ....

Job Change Reason should be CTRAN - Lateral Transfer and should match Job Change Reason under the Termination section of EPAF.

. . . . .

Update Labor Distribution Information, 704481-00 Stu Wkr

Current

Effective Date: 08/20/2018

COA Index Fund Organization Account Program Activity Location Project Cost Percent Encumbrance Override End Date

New

Effective Date: 08/20/2018

COA Index Fund Organization Account Program Activity Location Project Cost Percent Encumbrance Override End Date

123160 100129 602460 3700 2970 Х 1

100.00

# **Transfer to Salaried Job with No End Date**

| Name and ID:                            |                      |                     | Job and Suffix             | : See approval ty  | pes below.                           |                          |
|-----------------------------------------|----------------------|---------------------|----------------------------|--------------------|--------------------------------------|--------------------------|
| Transaction:                            |                      |                     | Query Date:                | Aug 20, 2018       |                                      |                          |
| Transaction Status: Pe                  | ending               |                     | Last Paid Date             | e: Aug 11, 2018    |                                      |                          |
| Approval Category: Tr                   | ansfer to a Salarie  | d Job with No End D | ate, TRNJSN                |                    | Query Date should always be the      | e date the employee will |
| Previous Next                           |                      |                     |                            |                    | begin working in position they wi    |                          |
| Approve Disapprove                      | Return for Corre     | ection More Info    | Add Comment                |                    |                                      |                          |
|                                         |                      |                     | Approval Types   Account ( | Distribution   Err | ors   Routing Queue   Comments   Tra | ansaction History        |
|                                         |                      |                     |                            | EPAF.A             | pprover Summary                      |                          |
|                                         |                      |                     |                            | Retu               | rn to EPAF Menu                      |                          |
| Jump to Bottom                          |                      |                     |                            |                    |                                      |                          |
|                                         |                      |                     |                            |                    |                                      |                          |
| Errors and Warning                      | Messages             |                     |                            |                    |                                      |                          |
| Туре                                    | Message Type         | e Description       |                            |                    |                                      |                          |
| Transfer to Salaried Jo                 | b WARNING            | *WARNING* Ann       | nual Salary is outside the | Table/Grade ra     | inge.                                |                          |
| <ul> <li>indicates a require</li> </ul> | d field.             |                     |                            |                    |                                      |                          |
|                                         |                      |                     |                            |                    |                                      |                          |
| Terminate/End Pay                       | ob Record Only       | , BT9881-00 Stude   | ent Worker, Last Paid D    | ate: Aug 11, 20    | 018                                  |                          |
| Enter Changes                           | <b>Current Value</b> | New Value           | Jobs Effective Da          | ate and Person     | el Date should match employee's      |                          |
| Jobs Effective Date: *                  | 01/14/2018           | 08/19/2018          | last date of work          | in position that   | employee is transferring from.       |                          |

Job Change Reason should be CTRAN - Lateral Transfer and should match Job Change Reason under the Transfer section of EPAF.

Employee Class Code should match Employee Class for

### Transfer Employment Data

Personnel Date: \*

lob Status:

Job Change Reason: 🗱

| Enter Changes        | Current Value                            | New Value                                |   | position employee is transferring to.<br>Always review information on NBAPOSN prior to choosing |
|----------------------|------------------------------------------|------------------------------------------|---|-------------------------------------------------------------------------------------------------|
| Employee Status:     | Active                                   | Active                                   |   | Employee Class Code.                                                                            |
| Employee Class Code: | 2U, OSU DASNR Bw Stdnt (1.5OT)           | 20, OSU DASNR Grad Stdnt                 |   |                                                                                                 |
| Home Organization:   | 100174, Biochemistry & Molecular Biology | 100174, Biochemistry & Molecular Biology | - | Organization infomation should match information for                                            |
| Distribution Orgn:   | 100174, Biochemistry & Molecular Biology | 100174, Biochemistry & Molecular Biology |   | department that employee will be transferring to.                                               |
| Benefit Category:    | JS, OSU Students                         | JE, All Deds/Bens - Used for trans       | ] |                                                                                                 |

### Transfer to Salaried Job, BG9799-00 GRAD RSRCH AST

01/18/2018

**1REIN** 

Active

08/19/2018

Terminated

CTRAN

Job Begin Date should be date following the dates listed under Termination section of EPAF unless there is a date listed in the 'Current Value'. If there is a date listed, you must match that date.

| Enter Changes                 | <b>Current Value</b> | New Value         |  |
|-------------------------------|----------------------|-------------------|--|
| Job Begin Date: \star         |                      | 08/20/2018        |  |
| Jobs Effective Date: <b>*</b> |                      | 08/20/2018        |  |
| Personnel Date:               |                      | 08/20/2018        |  |
| Contract Type: \star          |                      | Primary           |  |
| Job Status: 🗱                 |                      | Active            |  |
| Job Change Reason: 🗱          |                      | CTRAN             |  |
| AnnSalry/ContractAmt:         |                      | 1850              |  |
| Factor:                       |                      | 1 •               |  |
| Pays:                         |                      | 1                 |  |
| FTE:                          |                      | 0.5               |  |
| Hours per Day:                |                      | 4                 |  |
| Hours per Pay:                |                      | 86.67             |  |
| Timesheet Orgn:               |                      | 100174            |  |
| Title:                        |                      | Grad Teaching Ast |  |
| Step:                         |                      | 0                 |  |

Jobs Effective Date and Personnel Date should match date employee will be transferring to new job. These dates should also be the date following the dates listed under the Termination section of EPAF.

Job Change Reason should be CTRAN - Lateral Transfer and should match Job Change Reason under the Termination section of EPAF.

Guidance for Factors and Pays can be found in the document titled <u>EPAF - Term Definitions and Tips</u> on the OSU Payroll website under the 'Payroll Tools tab.

Update Labor Distribution Information, BG9799-00 GRAD RSRCH AST

### Current

Effective Date: 08/01/2018

COA Index Fund Organization Account Program Activity Location Project Cost Percent Encumbrance Override End Date

### New

Effective Date: 08/20/2018

COA Index Fund Organization Account Program Activity Location Project Cost Percent Encumbrance Override End Date

X 541370 100174 602440 3411 2 100.00